## 13. 3ª inversión de la 7ª de dominante

## EJERCICIO 1

Realiza los siguientes bajos en textura coral a cuatro voces cifrando las funciones tonales.

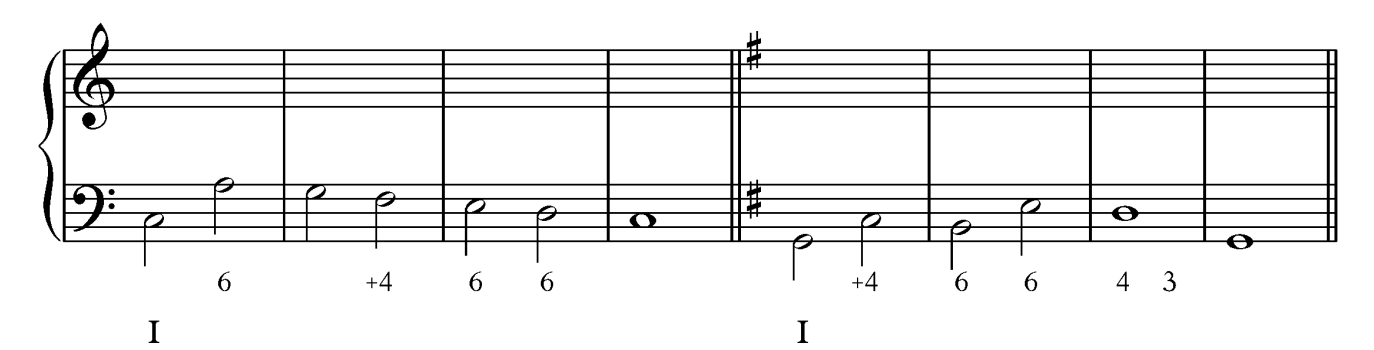

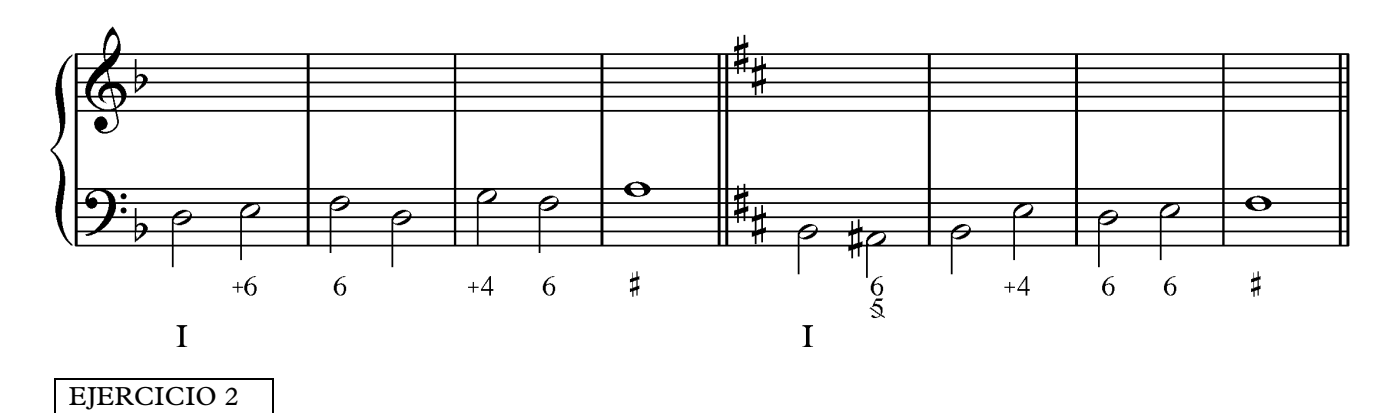

Realiza los enlaces indicados en textura coral a cuatro voces.

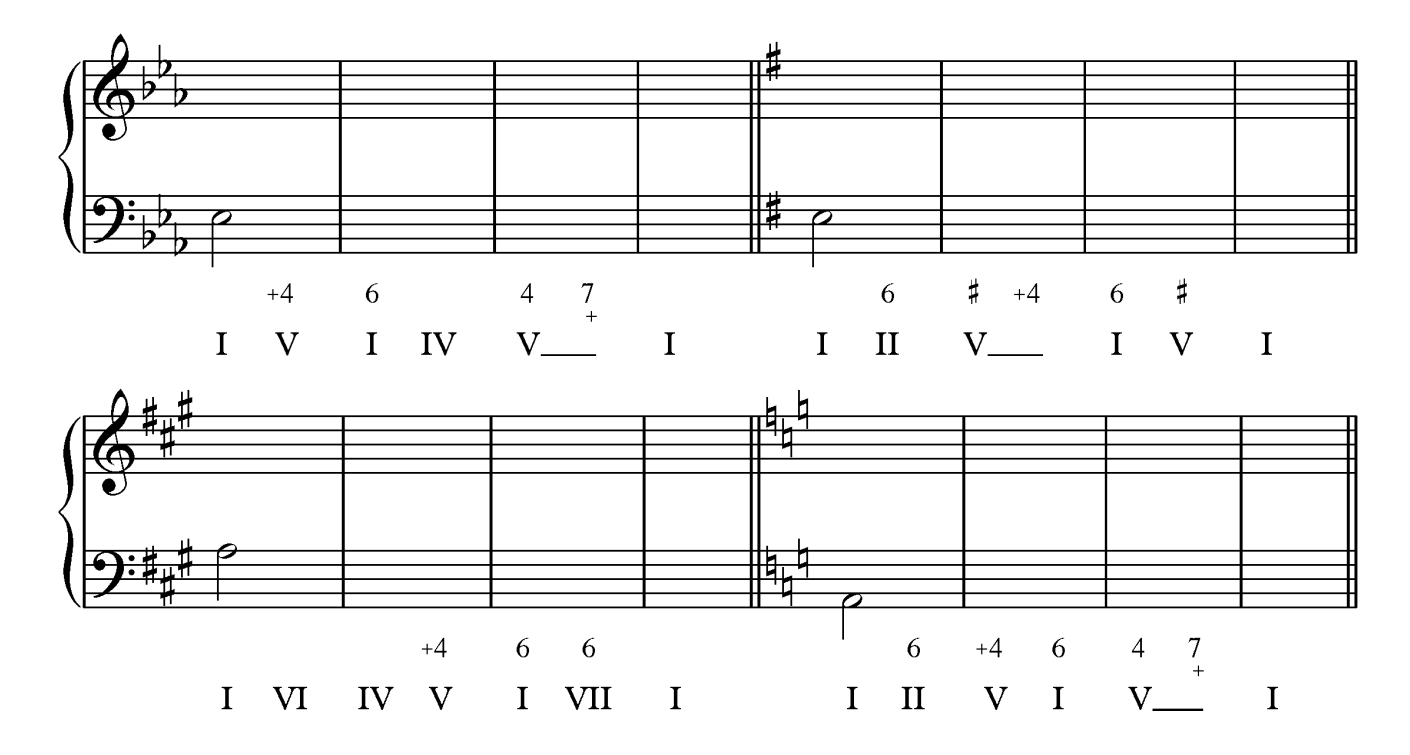

Rafael Fernández de Larrinoa bustena@gmail.com

EJERCICIO 3

Realiza los enlaces indicados en textura coral a cuatro voces.

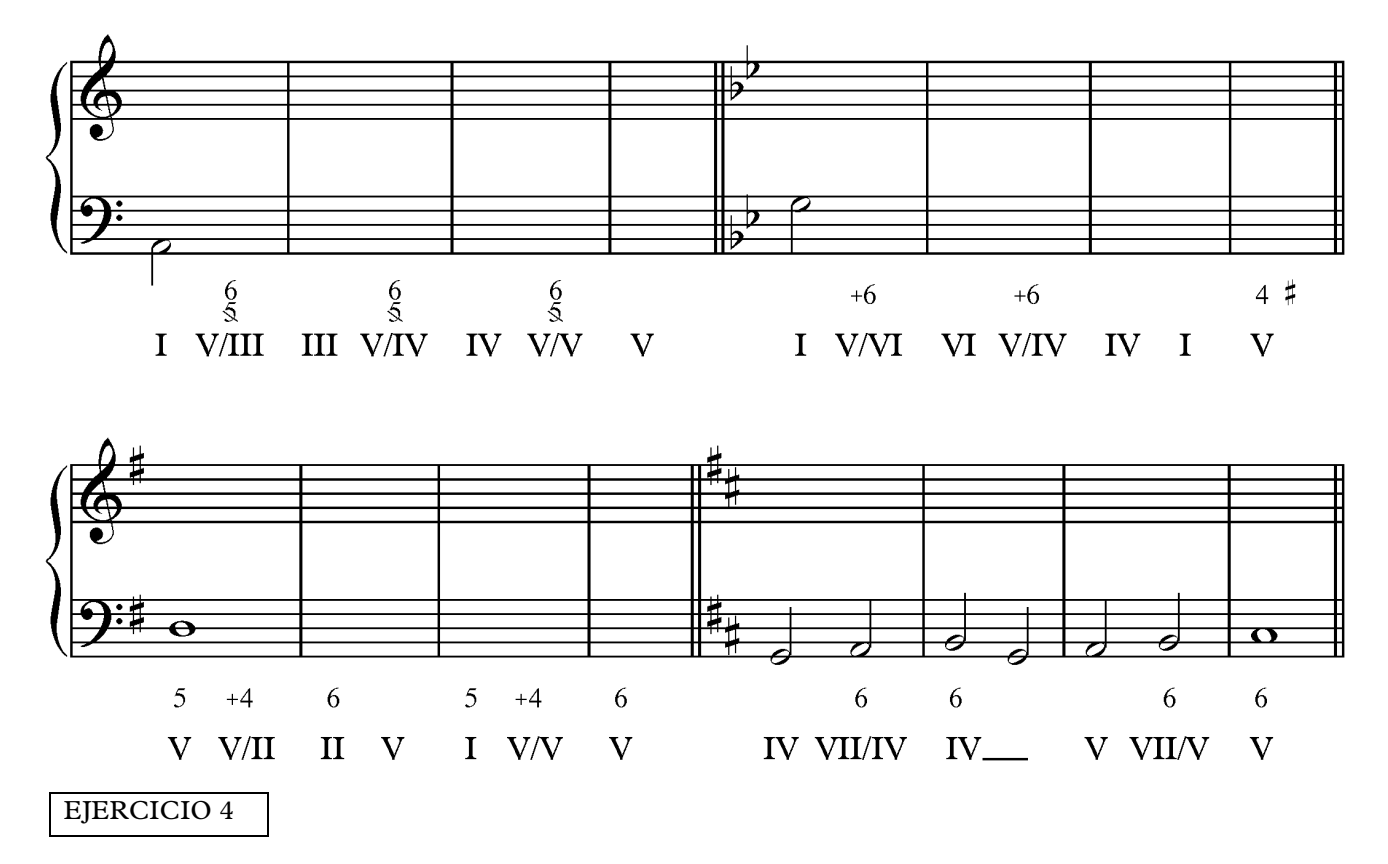

Armoniza estos tiples en textura coral a cuatro voces empleando al menos una dominante secundaria en cada uno de ellos.

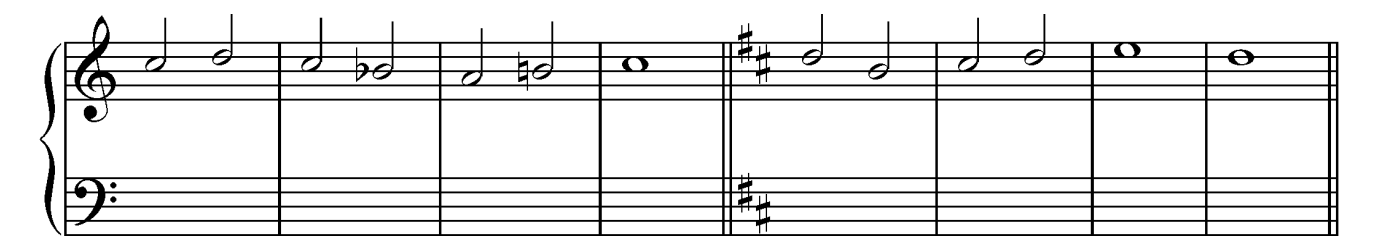

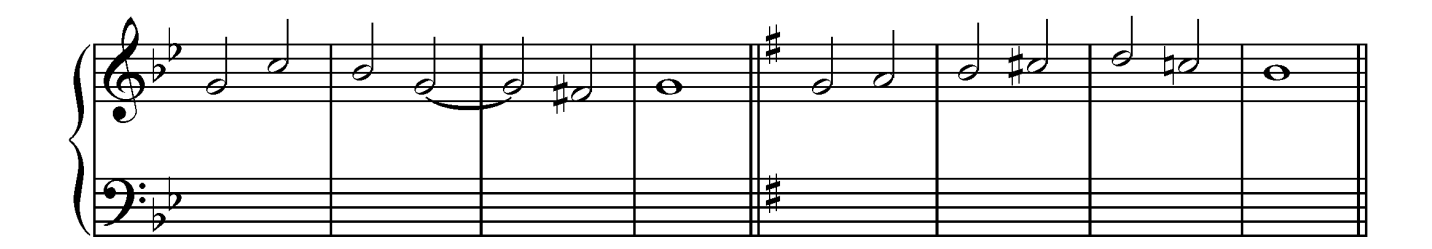